# **BAB III METODOLOGI PENELITIAN**

### **3.1 Metode Penelitian**

Untuk mencapai penelitian yang sudah dirumuskan, maka metode penelitian diperlukan untuk menjembatani antara teori dan praktik dalam menganalisis kecukupan teori, kesesuaian metode pengumpulan data, melakukan analisis terhadap data tersebut. Menurut Sugiyono (2020) metode penelitian merupakan cara ilmiah untuk mendapatkan data dengan tujuan dan kegunaan tertentu. Metode yang digunakan pada penelitian ini adalah pendekatan kuantitatif dengan metode penelitian deskriptif dengan desain *Cross Sectional.*

### **3.2 Desain Penelitian**

Menurut Vionalita (2020) studi *cross sectional* digunakan untuk mengetahui hubungan atau korelasi antara faktor-faktor risiko dengan dampak atau efeknya yang nantinya akan diobservasi pada saat yang sama dan hanya dilakukan satu kali serta diukur menurut keadaan atau situasi pada saat observasi. Desain penelitian yang digunakan peneliti adalah *cross sectional design.* Dapat dilihat pada Gambar 3.1

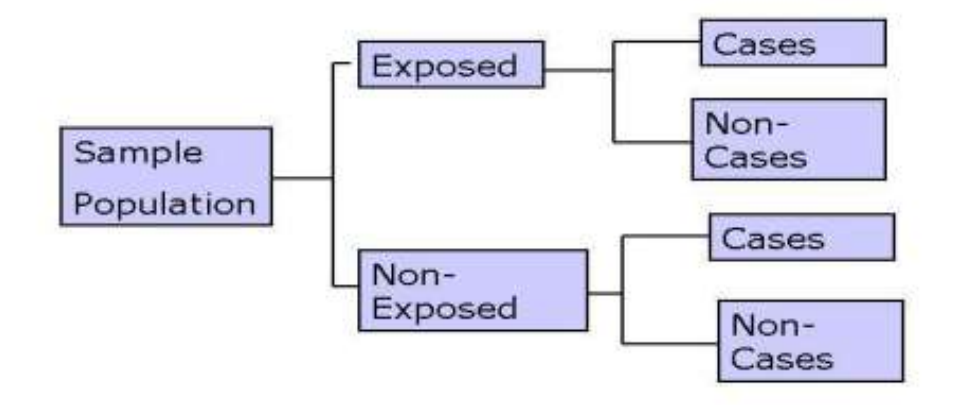

## **Gambar 3.1** *Design Cross Sectional* **(Sumber: Vionalita, 2020)**

Berdasarkan Gambar 3.1 desain penelitian di atas untuk melihat suatu dinamika korelasi antara faktor-faktor resiko dengan efek dan dampak yang dihasilkan dari sebuah risiko tersebut.

**Sherina Shafiratuzzahro, 2023** *EVALUASI MANAJEMEN RISIKO ORGANISASI CABANG OLAHRAGA ANGGAR DI INDONESIA* **Universitas Pendidikan Indonesia │ repository.upi.edu │ perpustakaan.upi.edu**

### **3.3 Populasi dan Sampel**

### **3.3.1 Populasi**

Populasi adalah wilayah generalisasi yang terdiri dari obyek/subyek yang mempunyai kuantitas dan karakteristik tertentu yang sudah ditetapkan oleh peneliti untuk dipelajari dan ditarik kesimpulannya (Sugiyono, 2020). Populasi dalam penelitian ini adalah 225 atlet organisasi anggar yang berada di beberapa provinsi Indonesia yaitu; Jawa Barat, Jawa Tengah, Jawa Timur, Banten, DKI Jakarta, Sulawesi Selatan, Papua, Bali, Aceh, Sumatera Selatan, Riau, Jambi, Lampung, Kalimantan Barat, Kalimantan Timur, Kalimantan Selatan yang berada dibawah naungan Pengurus Besar Ikatan Anggar Seluruh Indonesia (PB IKASI). Populasi ini ditentukan oleh peneliti karena populasi tersebut aktif dalam mengikuti kejuaraan open di Indonesia, kejuaraan nasional dan ikut serta dalam kejuaraan Pekan Olahraga Nasional.

### **3.3.2 Sampel**

Sampel adalah bagian dari jumlah dan karakteristik dari populasi tersebut. Pemilihan sampel pada penelitian ini menggunakan teknik *Cluster Random Sampling* dimana teknik sampling ini digunakan untuk menentukan sampel atau objek penelitiannya sangat luas. Untuk menentukan objek penelitian yang akan digunakan dalam pengambilan data, maka pengambilan sampelnya berdasarkan daerah populasi yang telah ditetapkan (Sugiyono, 2020)

Menurut Sugiyono (2020) rumus Slovin dapat digunakan untuk menghitung ukuran sampel dari populasi yang telah diketahui, yaitu 225 orang. Tingkat presisi 5% ditetapkan untuk pengambilan sampel.

$$
n = \frac{N}{1 + N(e)^2}
$$

## **Gambar 3.2 Rumus Slovin**

Keterangan:

n = Jumlah sampel yang diperlukan

 $N =$  Jumlah populasi

e = Tingkat kesalahan sampel (sampling error)

Maka besar penarikan jumlah sampel penelitian berdasarkan Rumus Slovin adalah

$$
n = \frac{N}{1 + N(e)^2} = \frac{225}{1 + 225(0.05)^2} = 143
$$

**Gambar 3.3 Hasil Perhitungan Rumus Slovin**

Dilihat dari Gambar 3.3 dapat disimpulkan bawah besar sampel pada penelitian ini sebanyak 143 orang yang terdiri dari atlet dan mantan atlet.

## **3.4 Instrumen Penelitian**

Instrumen Penelitian adalah suatu alat yang digunakan untuk mengukur fenomena alam maupun sosial yang diamati secara spesifik fenomena ini disebut variabel penelitian (Sugiyono, 2020). Adapun instrumen penelitian yang digunakan dalam penelitian ini yaitu, kuesioner merupakan teknik pengumpulan data yang dilakukan dengan cara memberi seperangkat pertanyaan atau pernyataan tertulis kepada responden untuk dijawab (Sugiyono, 2020). Jurnal yang berjudul *Variables of Risk Management in Sport among Sports Administrators: A Mixed Method* adalah sumber kuesioner yang digunakan (Chukwurah et al., 2021). Proses pembuatan item pertanyaan pada kuesioner ini, yaitu: menentukan konteks yang disesuaikan berdasarkan peristiwa yang relevan, menentukan masalah yang terkait dengan konteks yang sudah disesuaikan, dan melakukan proses risiko yang relevan (Leong & Goh, 2003).

Tujuan dari kuesioner ini adalah untuk mengidentifikasi risiko yang terkait dengan organisasi cabang olahraga anggar. Dalam penelitian ini, penulis menggunakan kuesioner tertutup di mana responden diberi kebebasan untuk menjawab dengan memilih salah satu opsi dan memberi tanda pada opsi yang mereka anggap paling sesuai. Selain itu, penelitian ini menggunakan skala likert yang dimaksudkan untuk digunakan sebagai titik tolak untuk membuat instrumen untuk pernyataan atau pertanyaan. Skala ini berkisar antara satu hingga lima nilai untuk menjawab pertanyaan. Kelima respon tersebut diklasifikasikan dan kemungkinan penerapan dari yang terendah hingga tertinggi, untuk Dampak, yaitu: Tidak Penting (TP), Kecil (K), Sedang (S), Besar (B), dan Bencana (Bcn). Sedangkan untuk Frekuensi, yaitu: Jarang (J), Tidak Mungkin (TM), Sedang (S),

Mungkin (M), dan Pasti (P). Berikut kisi-kisi pertanyaan sebelum di uji validitas dan uji reliabilitas dapat dilihat pada Tabel 3.1.

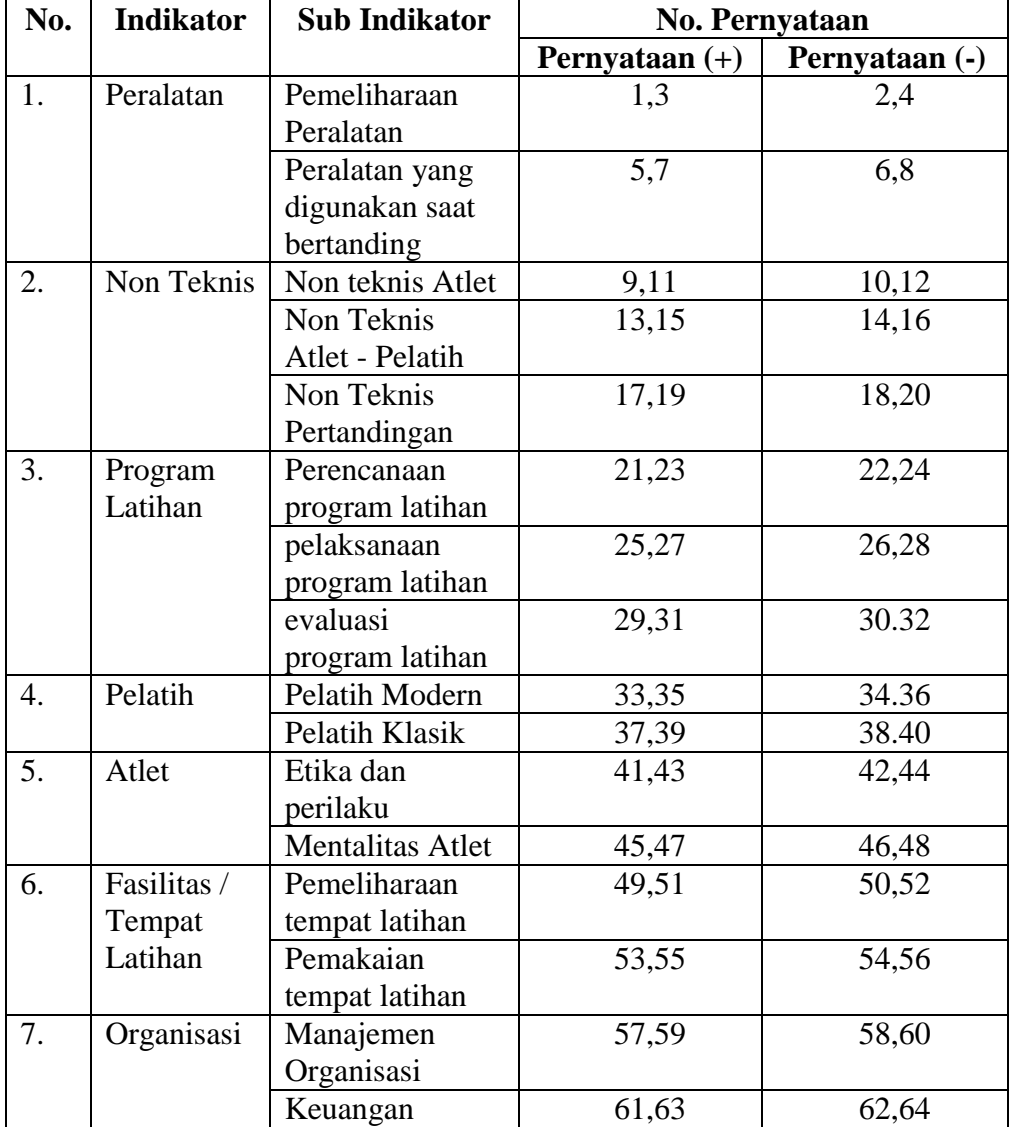

# **Tabel 3.1 Kisi-Kisi Instrumen (Sebelum Uji Coba)**

# **3.5 Uji Coba Instrumen Penelitian**

Angket yang sudah disusun kemudian dilakukan uji validitas dan reliabilitas dari setiap butir pernyataan. Hasil uji coba angket akan diperoleh sebuah angket yang memenuhi syarat dan dapat digunakan sebagai pengumpulan data dalam penelitian ini. Uji coba angket diberikan kepada atlet, pelatih dan pengurus cabang olahraga anggar di Kota Bandung sebanyak 13 orang. Sedangkan, untuk responden penelitian ini adalah atlet dan mantan atlet yang tergabung dalam organisasi cabang olahraga anggar di Indonesia yang berjumlah 225 orang.

### **3.5.1 Uji Validitas Instrumen Manajemen Risiko Cabang Olahraga Anggar**

Teknik uji validitas yang digunakan pada penelitian ini adalah dengan menggunakan teknik korelasi melalui koefisien korelasi *product moment* (Novikasari, 2017). Skor ordinal dari setiap item pertanyaan yang diuji validitasnya dikorelasikan dengan skor ordinal keseluruhan item, jika koefisien korelasi tersebut positif, maka item tersebut valid, sedangkan jika negatif maka item yang tersebut tidak valid dan akan dikeluarkan dari kuesioner atau digantikan dengan pernyataan perbaikan. Rumus Korelasi *Product Moment*:

Keputusan pengujian validitas item responden adalah sebagai berikut:

- 1. Nilai r dibandingkan dengan nilai r Tabel dengan dk= n-2 dan taraf signifikansi sebesar 5%.
- 2. Item pernyataan yang diteliti dikatakan valid jika r Hitung > r Tabel
- 3. Item pernyataan yang diteliti dikatakan tidak valid jika r Hitung < r Tabel

Dalam penelitian ini terdiri dari 64 pernyataan, masing-masing diuji validitasnya dan 31 pernyataan yang tidak valid setelah diuji yaitu nomor 3,4,5,6,8,9,10,11,14,15,17,18,19,21,24,26,27,28,29,36,38,39,42,48,49,52,53,56,57 ,60, dan 63. Sehingga tersisa 33 item pernyataan yang valid dan dapat digunakan dalam instrumen penelitian. Hasil pengujian validitas instrumen untuk setiap item pernyataan diperlihatkan pada Tabel 3.2. berikut:

| Tabel Kesimpulan Hasil Uji Validitas |                   |          |                   |                    |  |  |  |
|--------------------------------------|-------------------|----------|-------------------|--------------------|--|--|--|
| <b>Indikator</b>                     | No.<br>Pernyataan | r Hitung | r<br><b>Tabel</b> | Keterangan         |  |  |  |
| Peralatan                            |                   | 0,717156 | 0,567             | Valid              |  |  |  |
|                                      | 2                 | 0,758033 | 0,567             | Valid              |  |  |  |
|                                      | 3                 | 0,466597 | 0,567             | <b>Tidak Valid</b> |  |  |  |
|                                      |                   | 0,532076 | 0,567             | <b>Tidak Valid</b> |  |  |  |
|                                      | 5                 | 0,566972 | 0,567             | <b>Tidak Valid</b> |  |  |  |
|                                      | 6                 | 0,131402 | 0,567             | <b>Tidak Valid</b> |  |  |  |
|                                      |                   | 0,786598 | 0,567             | Valid              |  |  |  |

**Tabel 3.2 Kesimpulan Hasil Uji Validitas**

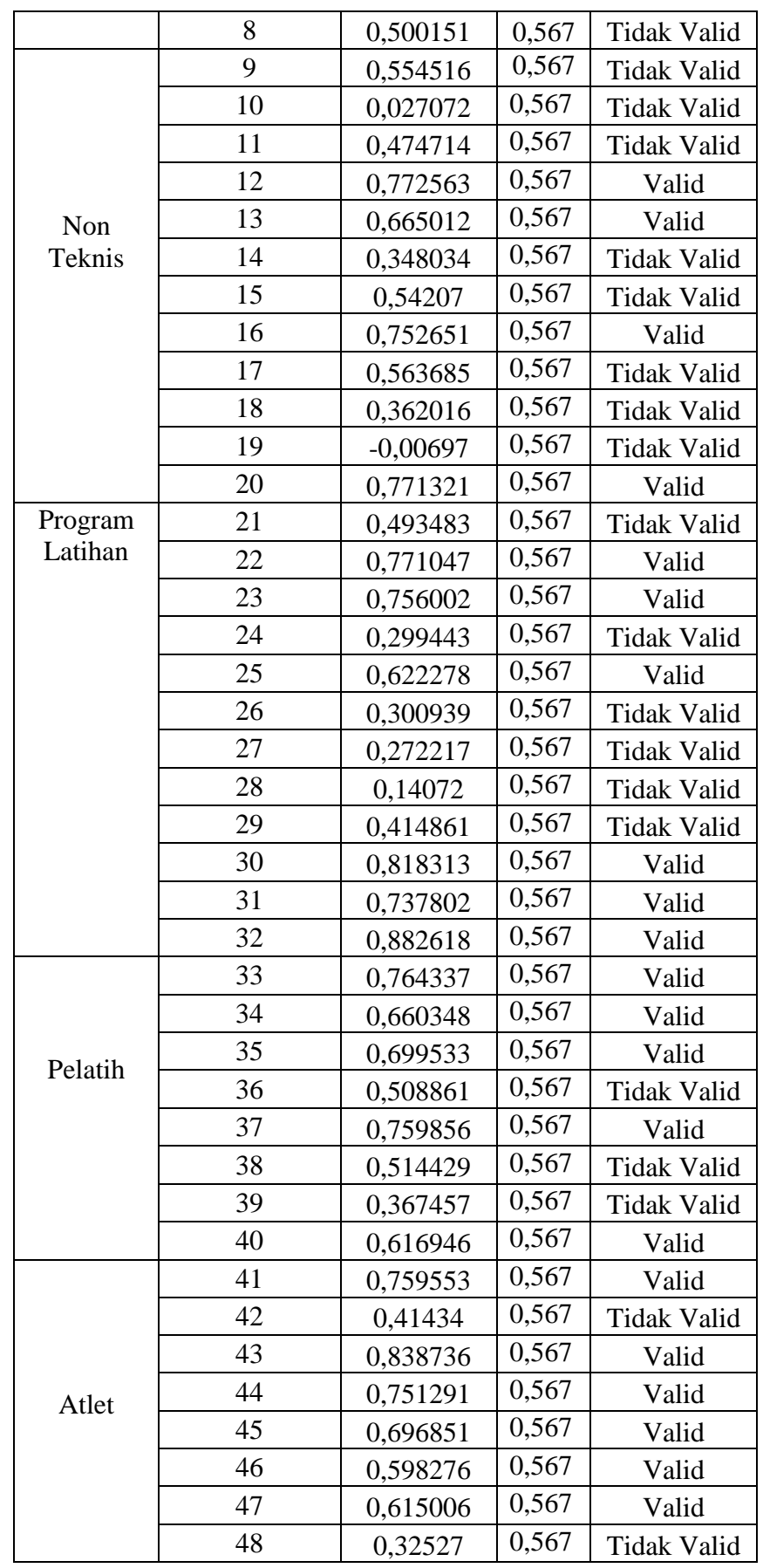

**Sherina Shafiratuzzahro, 2023**

*EVALUASI MANAJEMEN RISIKO ORGANISASI CABANG OLAHRAGA ANGGAR DI INDONESIA* **Universitas Pendidikan Indonesia │ repository.upi.edu │ perpustakaan.upi.edu**

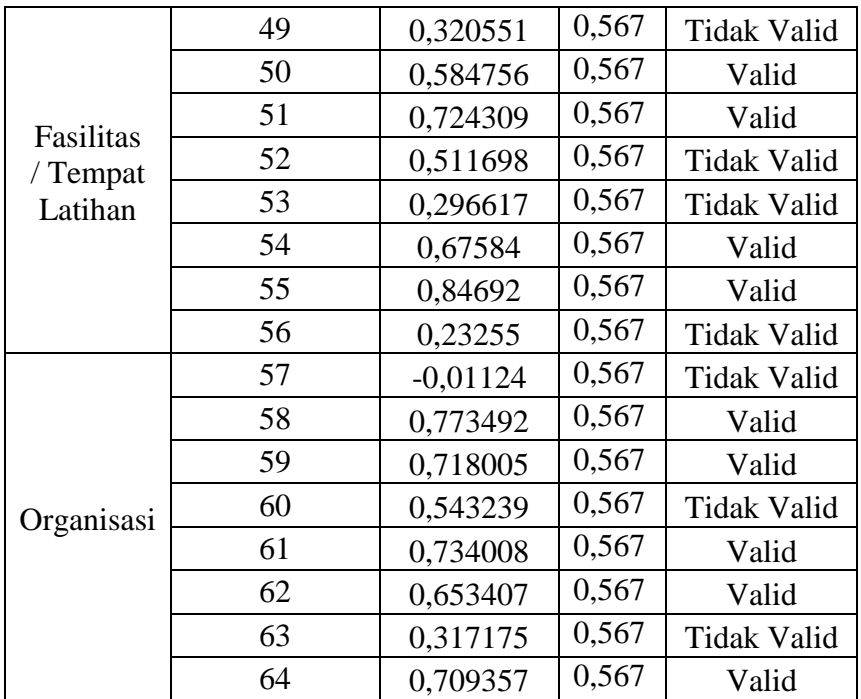

# **3.5.2 Uji Reliabilitas Instrumen Manajemen Risiko Cabang Olahraga Anggar**

Pengujian reliabilitas instrumen penelitian kali ini adalah dengan menggunakan rentang skor antara 1-5 menggunakan rumus Cronbach's Alpha. Menurut (Pramuaji & Loekmono, 2018) jika korelasi 0,70 maka dikatakan tingkat reliabilitasnya cukup, sebaliknya jika nilai korelasi dibawah 0,70 maka dapat dikatakan kurang reliabel. Keputusan pengujian reliabilitas instrumen dapat dilihat pada Tabel 3.4.

**Tabel 3.3 Hasil Pengujian Reliabilitas Kuesioner**

| <b>Pengujian Reliabilitas</b>       |          |                   |  |  |  |
|-------------------------------------|----------|-------------------|--|--|--|
| Nilai Cronbach Alpha<br>Nilai Acuan |          | <b>Kesimpulan</b> |  |  |  |
| 0.70                                | 0,876683 | RELIABEL          |  |  |  |

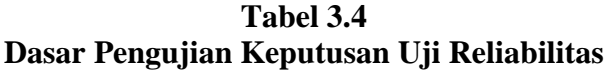

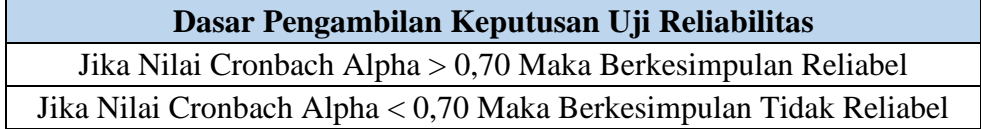

Jika dilihat dari hasil pengujian reliabilitas kuesioner dengan nilai 0,877 lebih besar dari nilai acuan 0,7 maka dapat disimpulkan kuesioner ini Reliabel. Berikut merupakan kisi-kisi pertanyaan setelah uji coba yang akan digunakan untuk pengambilan data. Dapat dilihat pada Tabel 3.5.

**Tabel 3.5 Kisi-Kisi Instrumen (Setelah Uji Coba)**

| No.              | <b>Indikator</b>                 | <b>Sub Indikator</b>                           | No. Pernyataan   |                |  |
|------------------|----------------------------------|------------------------------------------------|------------------|----------------|--|
|                  |                                  |                                                | Pernyataan $(+)$ | Pernyataan (-) |  |
| 1.               | Peralatan                        | Pemeliharaan<br>Peralatan                      | 1,2              |                |  |
|                  |                                  | Peralatan yang<br>digunakan saat<br>bertanding | 3                |                |  |
| 2.               | Non Teknis                       | Non teknis Atlet                               |                  | $\overline{4}$ |  |
|                  |                                  | Non Teknis<br>Atlet - Pelatih                  | 5                | 6              |  |
|                  |                                  | Non Teknis<br>Pertandingan                     |                  | 7              |  |
| 3.               | Program<br>Latihan               | Perencanaan<br>program latihan                 | 9                | 10             |  |
|                  |                                  | Pelaksanaan<br>program latihan                 | 8                |                |  |
|                  |                                  | Evaluasi<br>program latihan                    | 11               | 12, 13         |  |
| $\overline{4}$ . | Pelatih                          | Pelatih Modern                                 | 15, 17           | 16             |  |
|                  |                                  | Pelatih Klasik                                 | 14               | 18             |  |
| 5.               | Atlet                            | Etika dan<br>perilaku                          | 19, 23           | 22             |  |
|                  |                                  | Mentalitas Atlet                               | 20, 21           | 24             |  |
| 6.               | Fasilitas /<br>Tempat<br>Latihan | Pemeliharaan<br>tempat latihan                 | 25               | 26             |  |
|                  |                                  | Pemakaian<br>tempat latihan                    | 27               | 28             |  |
| 7.               | Organisasi                       | Manajemen<br>Organisasi                        | 29               | 30             |  |

*EVALUASI MANAJEMEN RISIKO ORGANISASI CABANG OLAHRAGA ANGGAR DI INDONESIA* **Universitas Pendidikan Indonesia │ repository.upi.edu │ perpustakaan.upi.edu**

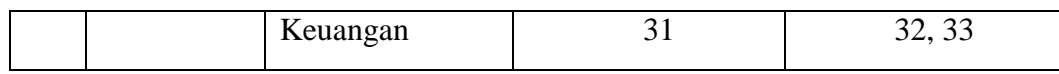

### **3.6 Prosedur Penelitian**

Untuk mengetahui secara rinci bagaimana prosedur penelitian ini dilakukan, maka dapat dilihat pada Gambar 3.4.

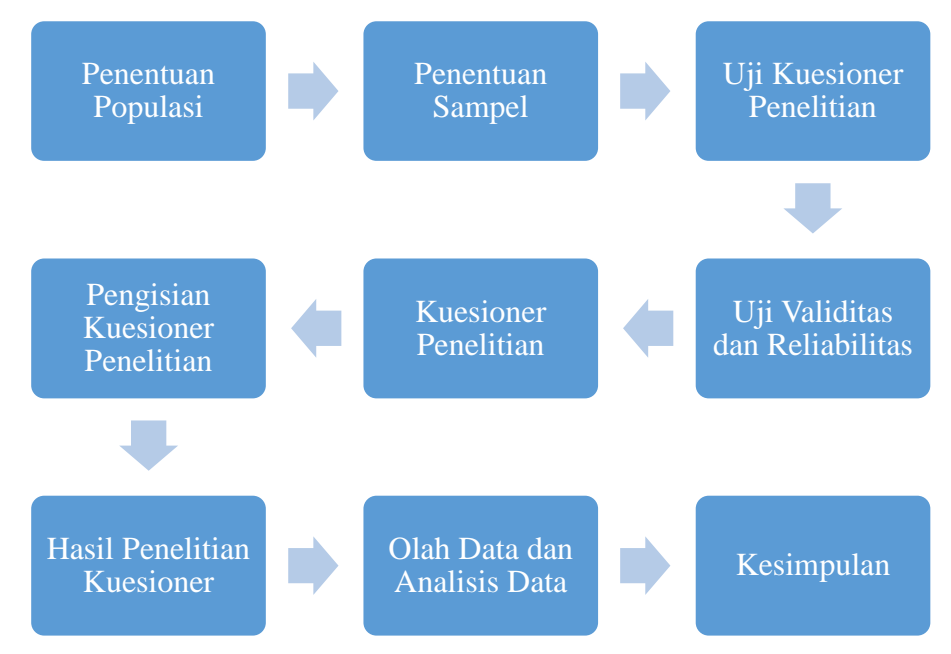

**Gambar 3.4 Langkah-Langkah Penelitian**

Maka dari penelitian ini dapat diuraikan langkah-langkah sebagai berikut: 1) Menentukan populasi yakni 225 atlet dan mantan atlet cabang olahraga anggar di Indonesia, 2) Menentukan sampel yaitu 143 atlet dan mantan atlet cabang olahraga anggar di Indonesia, 3) Lalu melakukan pengambilan data aspek-aspek risiko yang ada di dalam organisasi IKASI yang ada di Indonesia dengan menggunakan kuesioner yang sudah dibuat oleh peneliti, 4) Setelah itu melakukan pengujian validitas dan reliabilitas untuk mengetahui pernyataan mana yang valid dan seluruh aspek pernyataannya reliabel, 5) Menyusun kembali pernyataanpernyataan yang valid dan reliabel, 6) Membagikan kuesioner kepada sampel yang sudah ditetapkan yaitu 143 orang, 6) Mengumpulkan hasil responden, 7) Setelah itu melakukan pengolahan data dan menganalisis data, dan 8) Menyimpulkan hasil penelitian.

### **3.7 Analisis Data**

Data yang diperoleh dari hasil tes atau kuesioner merupakan data mentah yang harus diolah sebelum dianalisis. Dalam penelitian ini, data akan diproses melalui perhitungan analisis deskriptif, uji analisis faktor (EFA dan CFA), dan uji SEM (*Structural Equation Modeling*) yang dibantu oleh software *Microsoft Office Excel* 2010, SPSS Versi 26, dan SmartPLS Versi 3. Software ini digunakan untuk mengolah data seperti mengelompokkan, menghitung frekuensi, dan menghitung rata-rata. Kemudian data yang sudah diolah akan dianalisis dengan menggunakan statistik yang sesuai untuk menguji hipotesis yang telah ditetapkan.

#### **3.7.1 Analisis Deskriptif**

Analisis deskriptif adalah analisis yang digunakan untuk menganalisa data dengan cara mendeskripsikan atau menggambarkan data yang sudah terkumpul dengan menggunakan penyajian data dengan Tabel, Grafik, diagram lingkaran, pictogram, perhitungan modus, median, mean, perhitungan desil, persentil, perhitungan penyebaran data melalui perhitungan rata-rata dan standar deviasi, serta perhitungan persentase. Selain itu, analisis deskriptif ini juga dapat dilakukan untuk mencari hubungan antara variabel melalui analisis korelasi, melakukan prediksi dengan analisis regresi, dan membuat perbandingan dengan membandingkan rata-rata data sampel dan populasi. Sehingga tidak menyangkut penarikan kesimpulan secara umum (Sugiyono, 2020).

### **3.7.2 Uji Analisis Faktor**

Analisis faktor merupakan salah satu analisis multivariate yang dirancang untuk meneliti sifat hubungan antara variabel yang berada dalam satu perangkat yang pada dasarnya akan menunjukkan sebuah pola hubungan tertentu dan memiliki tujuan untuk mengeksplorasi wilayah variabel untuk mengetahui dan menunjukkan faktor-faktor yang diduga melandasi variabel-variabel serta menguji hipotesis tentang relasi antara variabel-variabel (Purwanto, 2018).

Tujuan utama analisis faktor adalah untuk menjelaskan struktur hubungan diantara banyak variabel atau dalam bentuk faktor. Selain itu adapun tujuan lainnya adalah 1) untuk mereduksi sejumlah variabel asal yang jumlahnya banyak menjadi

sejumlah variabel baru yang jumlahnya lebih sedikit dari variabel asal, 2) untuk mengidentifikasi adanya hubungan antar dimensi dengan faktor yang terbentuk dengan menggunakan uji koefisien korelasi antara faktor dengan komponen pembentuknya, dan 3) untuk menguji validitas dan reliabilitas instrumen dengan analisis faktor konfirmatori (Kaharuddin, 2020).

### *3.7.2.1 Uji EFA (Exploratory Factor Analysis)*

Analisis faktor eksploratori merupakan suatu teknik analisis faktor dimana beberapa faktor yang akan terbentuk berupa variabel laten yang belum ditentukan sebelum analisis dilakukan dan akan diuji menggunakan koefisien korelasi antara faktor dengan komponen pembentuknya (Kaharuddin, 2020). Langkah-langkah uji EFA menggunakan SPSS 26 yaitu:

- 1. Buka lembar kerja baru SPSS, lalu memasukkan data yang sudah didapat ke dalam kolom yang sudah ada.
- 2. Setelah itu klik Analyze, lalu pilih dimension reduction, setelah itu klik factor.
- 3. Setelah mengklik faktor akan muncul kotak dialog "factor analysis" dan memasukkan semua variabel ke kotak variables.
- 4. Pada kotak yang sama pilihlah descriptives dan berikan tanda centang (v) pada initial solution, KMO and Bartlett's test of sphericity, lalu klik continue.
- 5. Selanjutnya klik extraction maka akan muncul kotak dialog "factor analysis: extraction" biarkan menggunakan metode principal components dan berikan tanda centang pada unrotated factor solution dan scree plot, lalu klik continue.
- 6. Berikutnya klik rotation maka akan muncul kotak dialog "faktor analysis: rotation" lalu aktifkan promax dan beri tanda centang pada rotated solution, lalu klik continue.
- 7. Berikutnya klik options maka akan muncul kotak dialog "faktor analysis: option" lalu aktifkan exclude cases listwise dan beri tanda centang pada *sorted by size* dan *suppress small coefficients* dan isi dalam kotak *absolute value below* 0,399 lalu klik continue.
- 8. Terakhir klik ok maka akan muncul output Factor Analysis SPSS.

menguji indikator-indikator yang sudah dikelompokkan berdasarkan variabel konstruknya konsisten.

Langkah-langkah uji CFA menggunakan SPSS 26 yaitu:

- 1. Buka lembar kerja baru SPSS yang sudah digunakan sebelumnya.
- 2. Setelah itu klik Analyze, lalu pilih dimension reduction, setelah itu klik factor.
- 3. Setelah mengklik faktor akan muncul kotak dialog "factor analysis" dan memasukkan semua variabel ke kotak variables.
- 4. Pada kotak yang sama pilihlah descriptives maka akan muncul kotak dialog "factor analysis: descriptive" dan berikan tanda centang (v) pada initial solution, anti-image dan KMO and Bartlett's test of sphericity, lalu klik continue.
- 5. Berikutnya klik rotation maka akan muncul kotak dialog "faktor analysis: rotation" lalu aktifkan varimax dan beri tanda centang pada rotated solution, lalu klik continue.
- 6. Berikutnya klik options maka akan muncul kotak dialog "faktor analysis: option" lalu aktifkan exclude cases listwise dan beri tanda centang pada sorted by size dan suppress small coefficients dan isi dalam kotak absolute value below 0,40 lalu klik continue.
- 7. Terakhir klik ok maka akan muncul output Factor Analysis SPSS.

## **3.7.3 Uji SEM (***Structural Equation Modeling***)**

Merupakan metode analisis multivariate yang dapat digunakan untuk menggambarkan keterkaitan hubungan linier secara simultan antara variabel pengamatan (*indikator*) dan variabel yang tidak dapat diukur secara langsung (variabel laten). Adapun metode yang digunakan dalam pengujian ini adalah PLS (*Partial Least Square*) dimana metode ini kuat dari suatu analisis karena kurangnya ketergantungan pada skala pengukuran, ukuran sampel, dan distribusi dari residual (Sholiha & Salamah, 2015). Langkah-langkah pengujian SEM menggunakan SmartPLS yaitu:

35

- 1. Buka data yang sudah didapatkan dan memindahkan data tersebut menjadi file csv atau bisa juga dengan menggunakan notepad.
- 2. Buka aplikasi SmartPLS, lalu klik create a new project, lalu memberi nama file.
- 3. Setelah itu, memasukkan data yang sudah ada dan akan muncul semua indikator yang akan digunakan.
- 4. Setelah itu pilih indikator-indikatornya dan membuat model SEM.
- 5. Setelah membuat model lalu klik calculate dan pilih PLS Algorithm, lalu klik start calculate dan akan muncul output hasil nilai loading factor.
- 6. Setelah data pertama dapat klik kembali calculate dan pilih bootstrapping, lalu klik start calculate dan akan muncul output hasilnya.